## Appendix 1 – NFI Data Matches

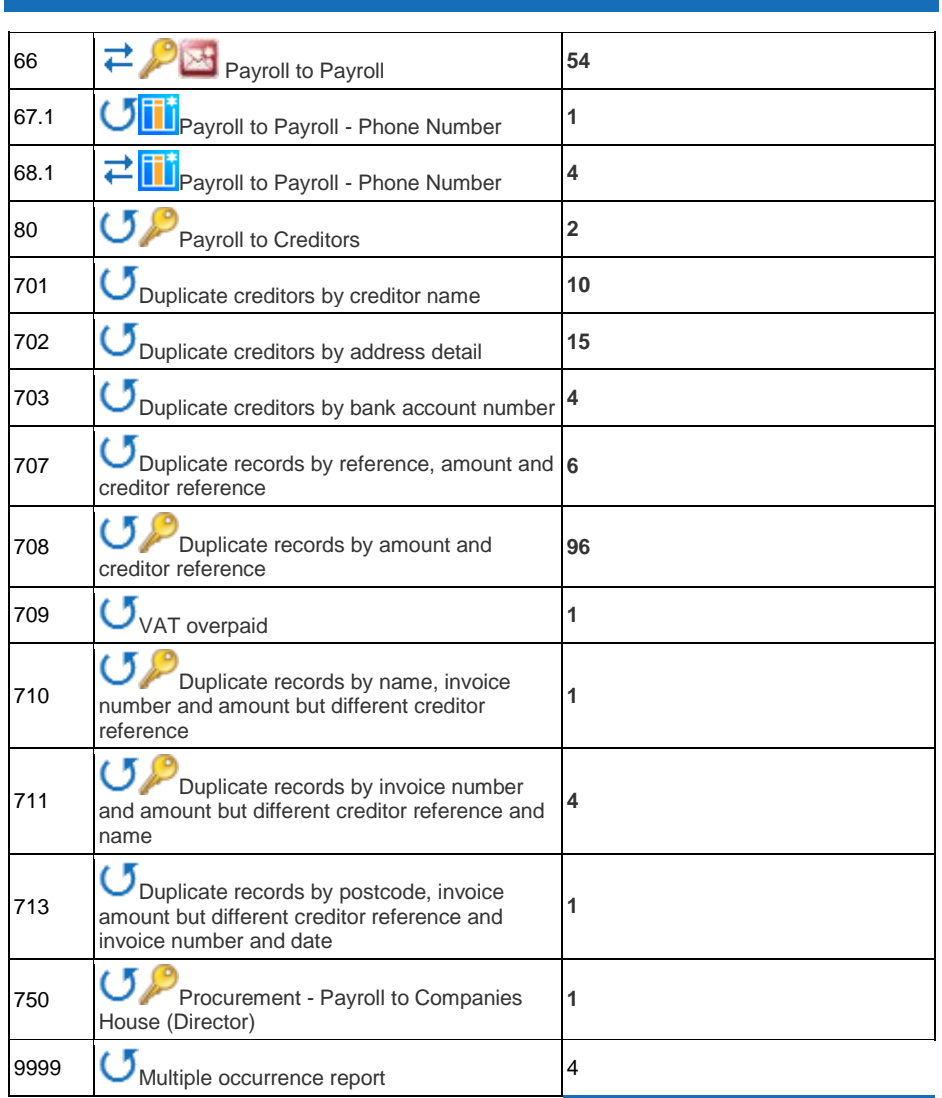